**https://www.cs.ubc.ca/~tmm/courses/547-22**

#### **PosAcross**

## Information Visualization Spatial, NecklaceMaps, Myriahedral *Ex: Ballotmaps*

#### **Tamara Munzner**

Department of Computer Science University of British Columbia

#### *Week 8, 26 Oct 2022*

Plan for today

• small group exercises

– Ballotmaps

• this week reading Q&A

– chap: Spatial. papers: NecklaceMaps, Myriahedral [type: **algorithm**]

Ticks Nethclaf<br>Conservative

Fechs American<br>**District Democrat** 

• week 6 reading Q&A – chap: Networks.

– paper: Abyss-Explorer [type: **design study**] – paper: Geneaology [type: **technique**]

• week 7 reading Q&A

**AcrossDistrib** 

– paper: Polaris/Tableau [type: **system**]

 $\frac{1}{\sqrt{2}}$ George 1 **Section** 

Fig. 8. Signed chi values for each candidate arranged by party (left to right) at third reprosents candidates ordered first in their party, then ordered by absolute

– paper: D3 [type: **system**] – paper: Vega-Lite [type: **system**]

> *in alphabetically ordered ballot papers. Wood, Badawood, Dykes, and Slingsby. IEEE TVCG (Proc. InfoVis) 17(12):2384-2391, 2011.]*  f no name order bias existed,

all bars would be same length; but systematic structure visibl

*• To what extent does the position in the ballot affect the number of votes received by a candidate, overall? Is there variation across political party?*

2 *• Does the ballot-position influence vary geographically in different boroughs? [Fig 1. BallotMaps: Detecting name bias*  • Borough: count of 32

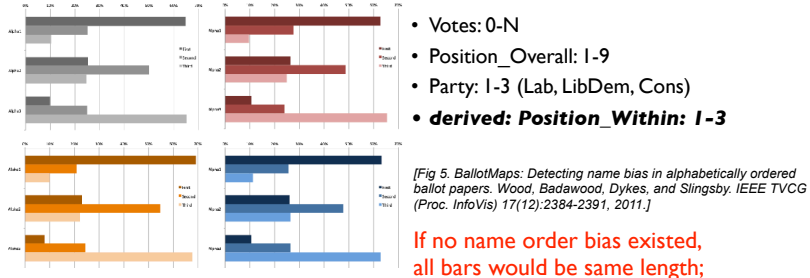

Fig. 5. Alpha position and vote order for, all candidates (gray): Labour<br>candidates (red): Conservative (blue) and Liberal Democrat (orange). If<br>an damage order his conservative (blue) and Liberal Democrat (orange). If no name order bias existed, all bars would be about the same lengt

> • Signed Chi: -1 to 1 • Residual: -1 to 1

- 72

6

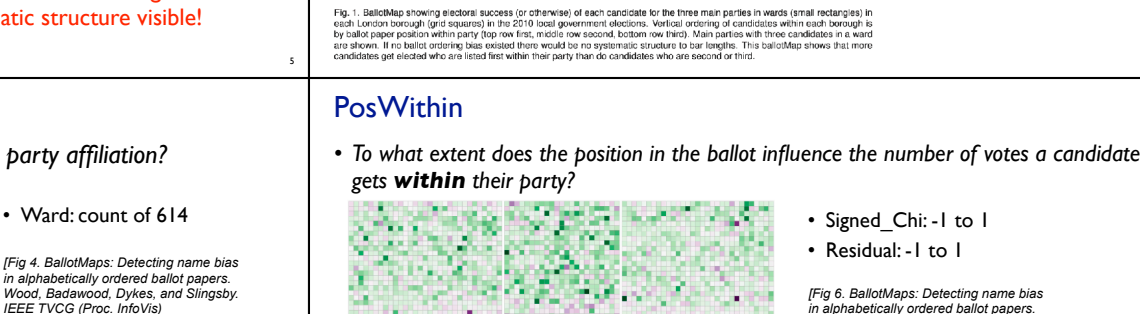

#### AcrossDistrib, Take 2

*• Does it vary in different wards? Does it depend on party affiliation?*

9

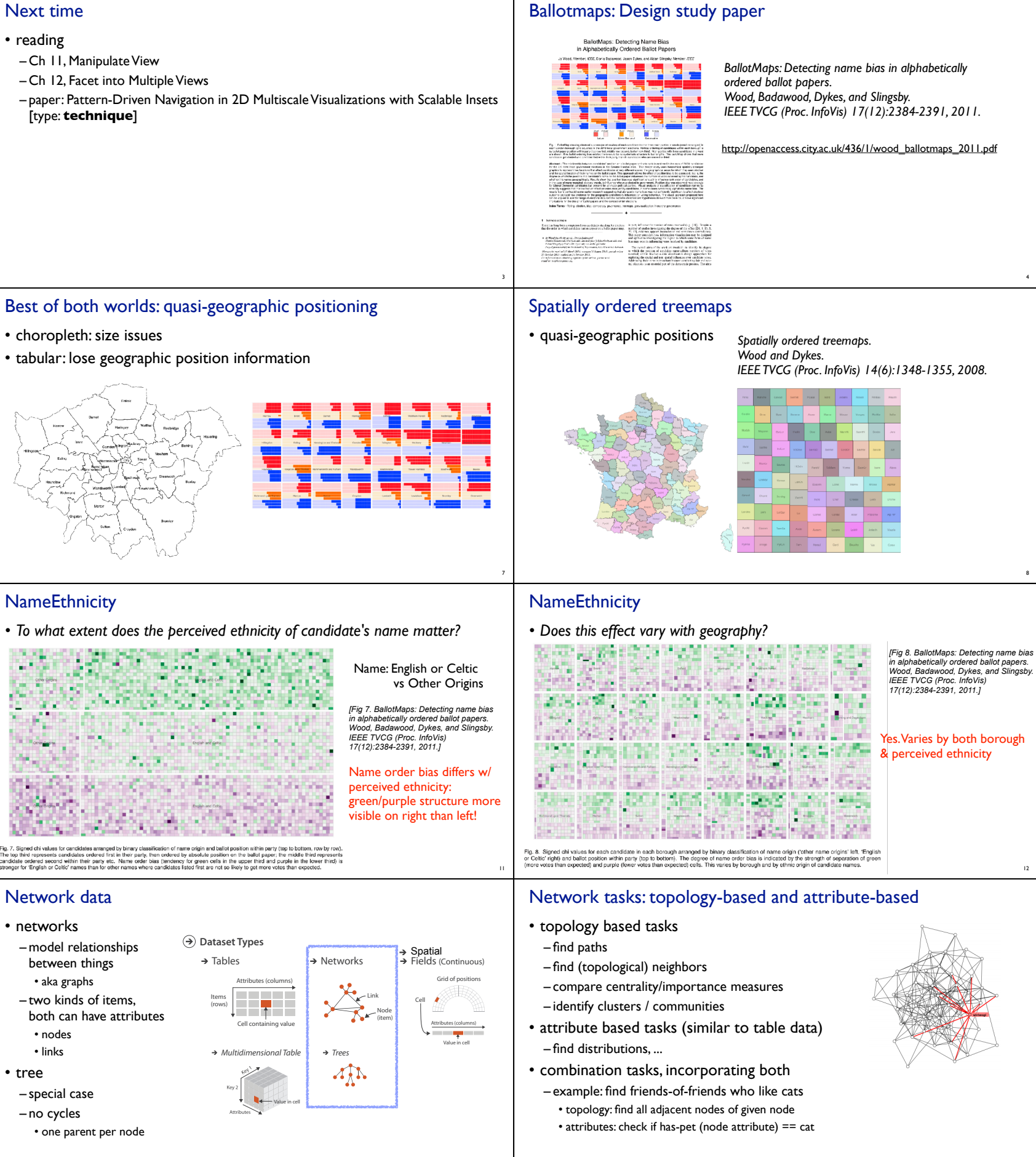

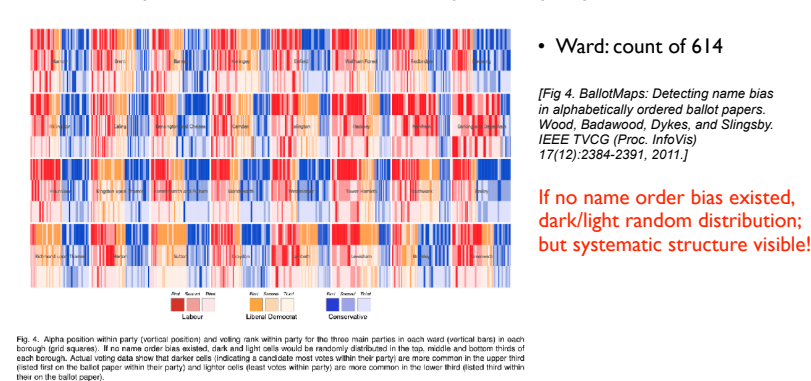

10

# Brandey

#### **NameEthnicity**

*[Fig 6. BallotMaps: Detecting name bias in alphabetically ordered ballot papers. Wood, Badawood, Dykes, and Slingsby. IEEE TVCG (Proc. InfoVis) 17(12):2384-2391, 2011.]* 

If no name order bias existed, green/purple random distribution; but systematic structure visible!

## Q&A / Backup Slides

13

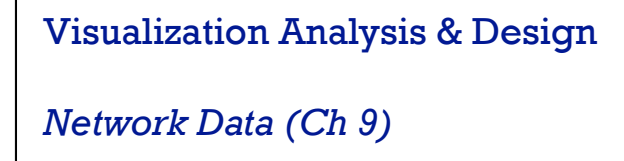

**Tamara Munzner** Department of Computer Science University of British Columbia **@tamaramunzner**

### Network data • networks

15

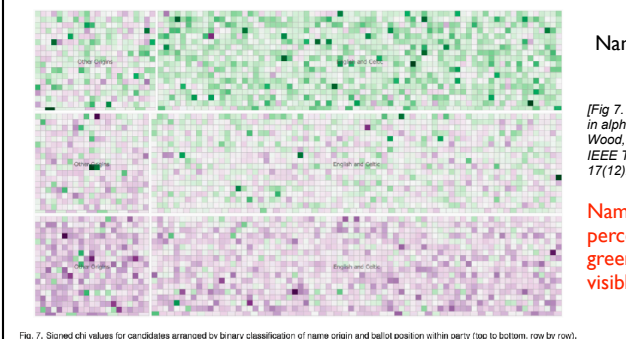

16

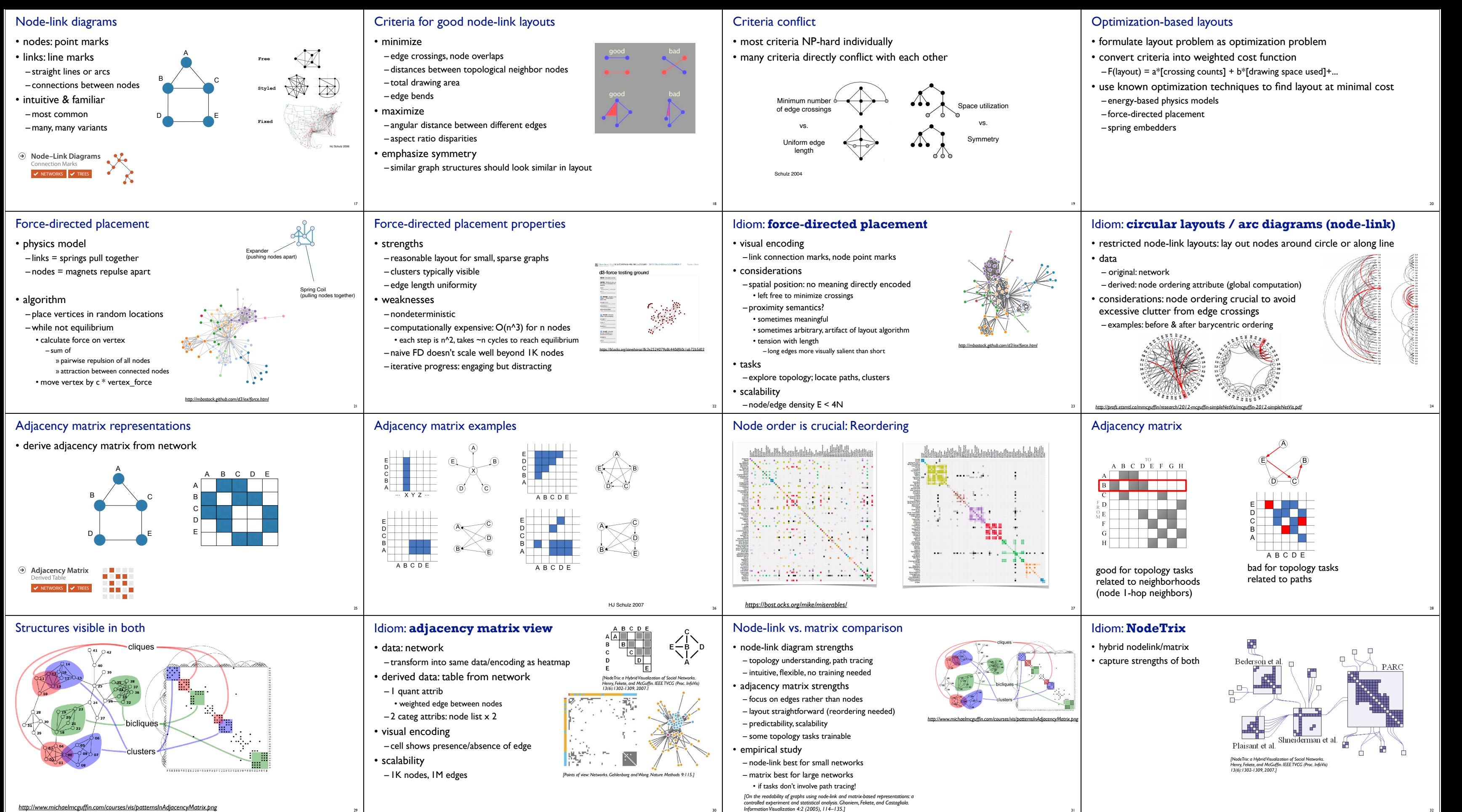

30

31

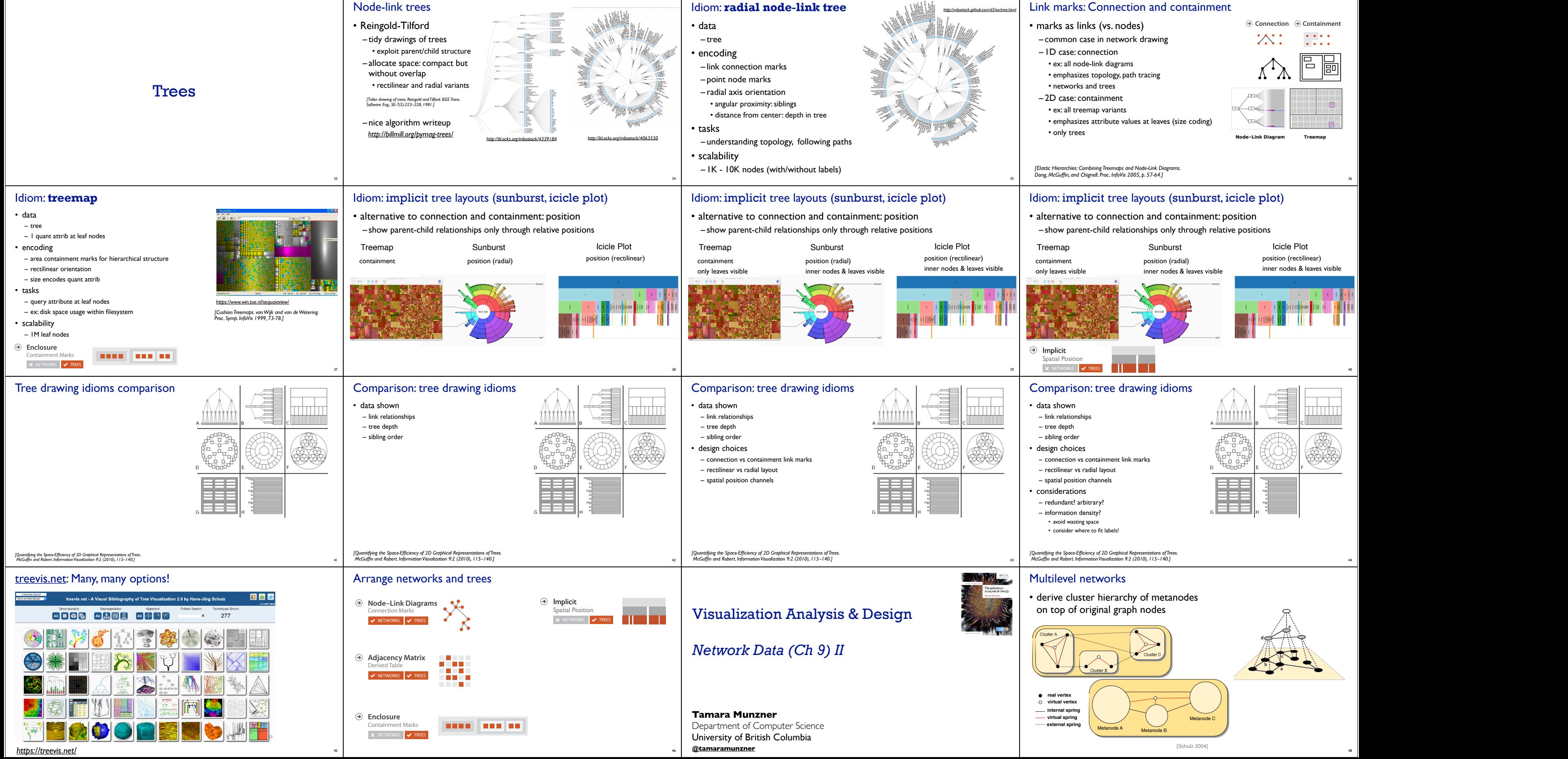

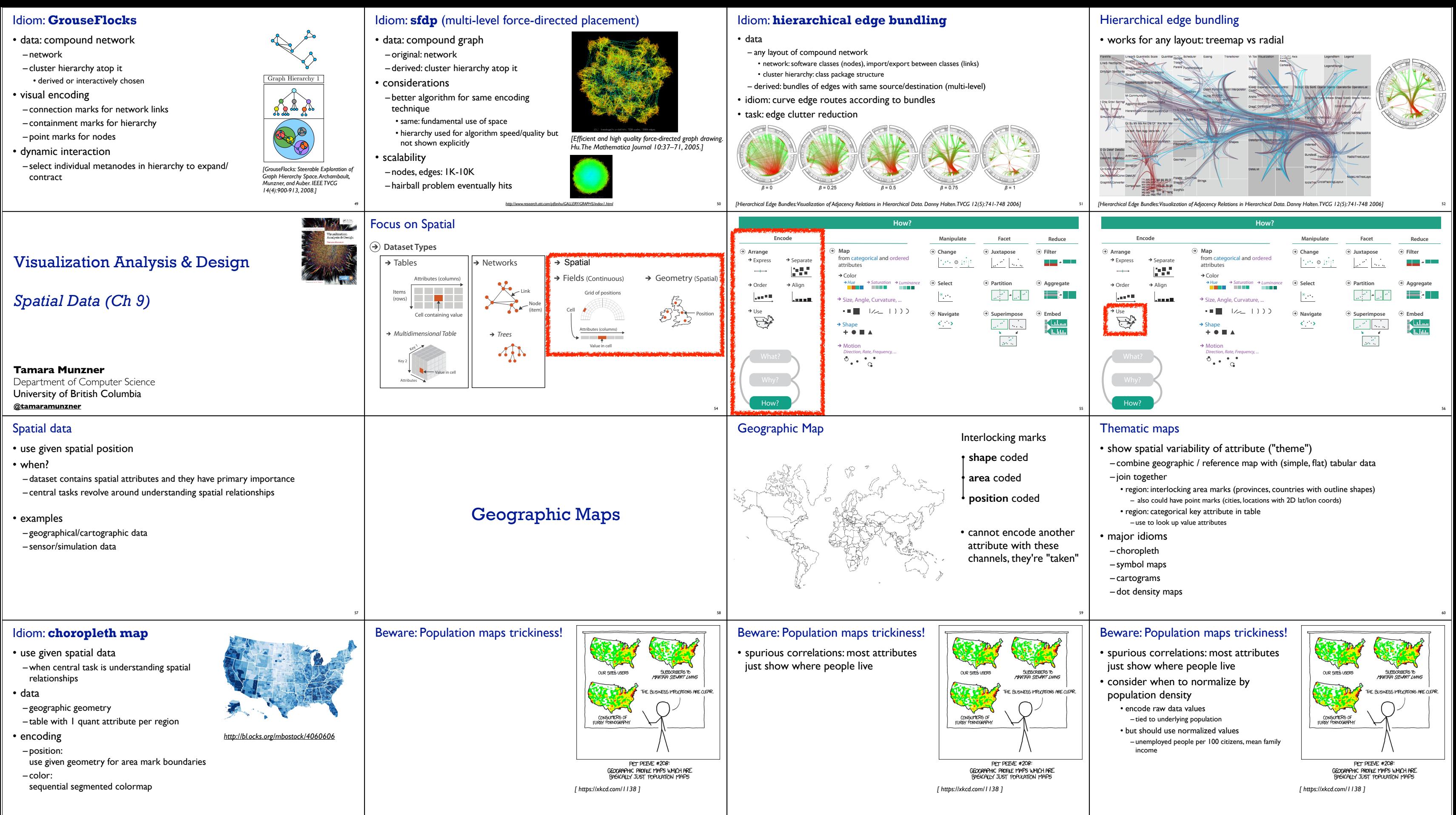

61

62

63

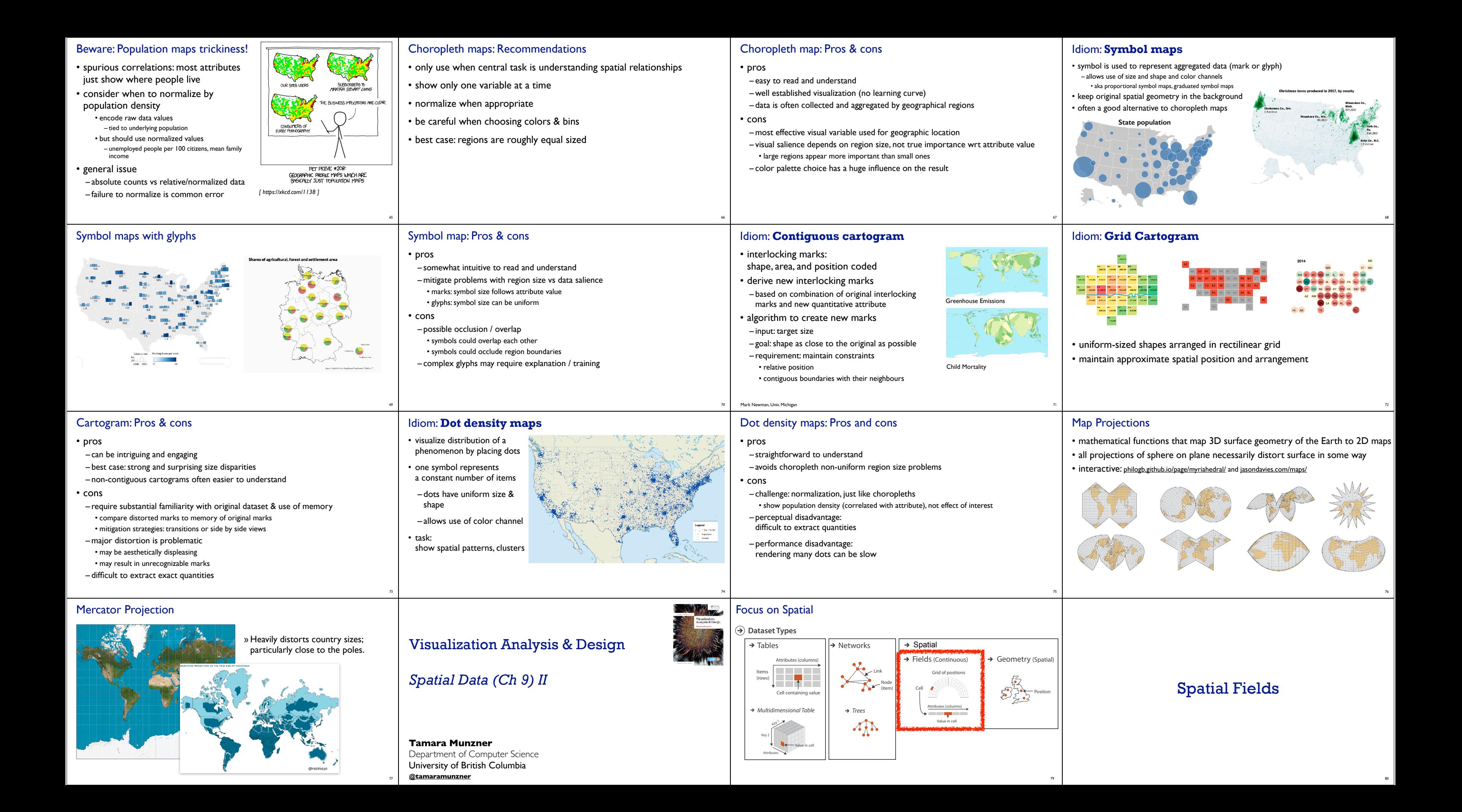

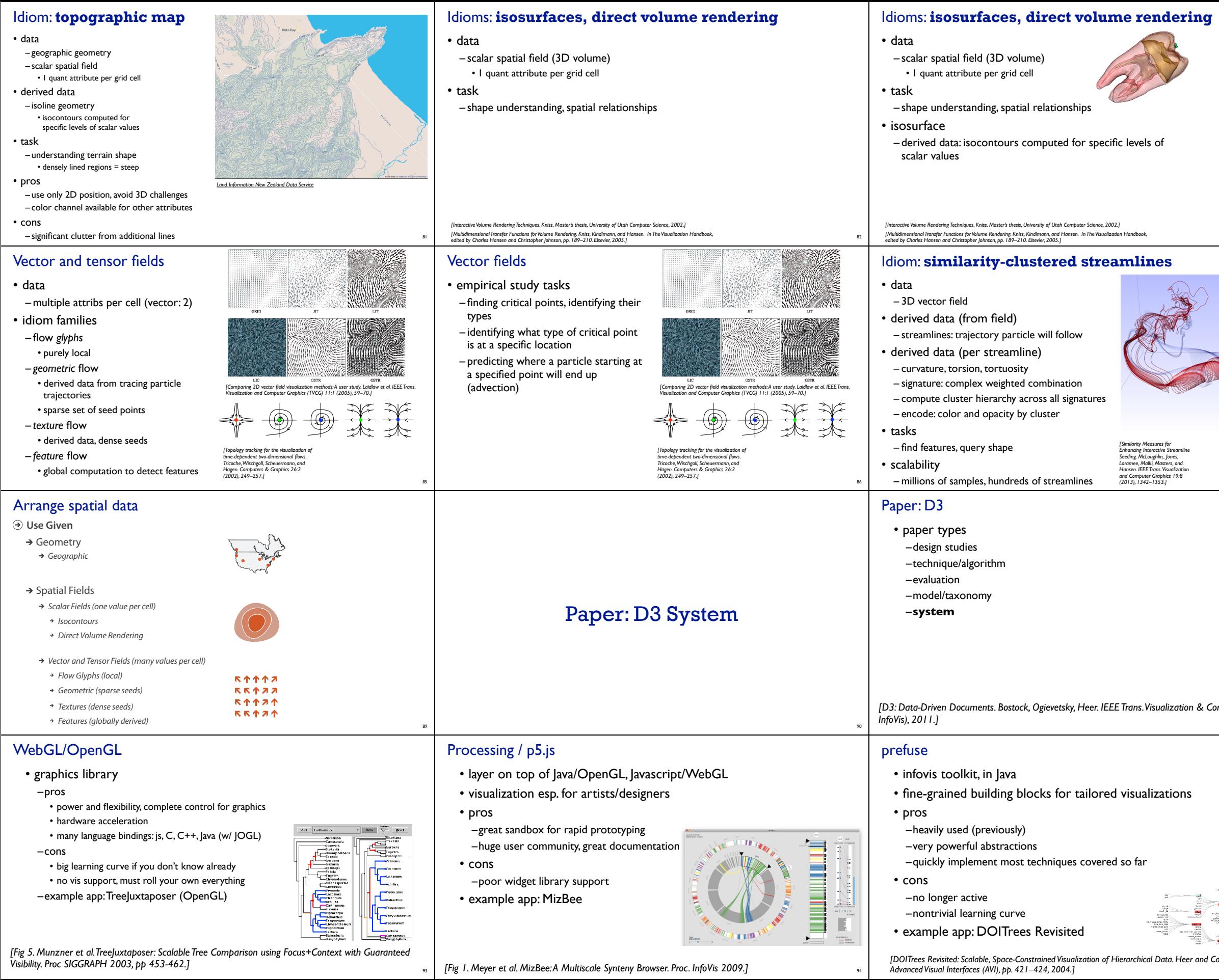

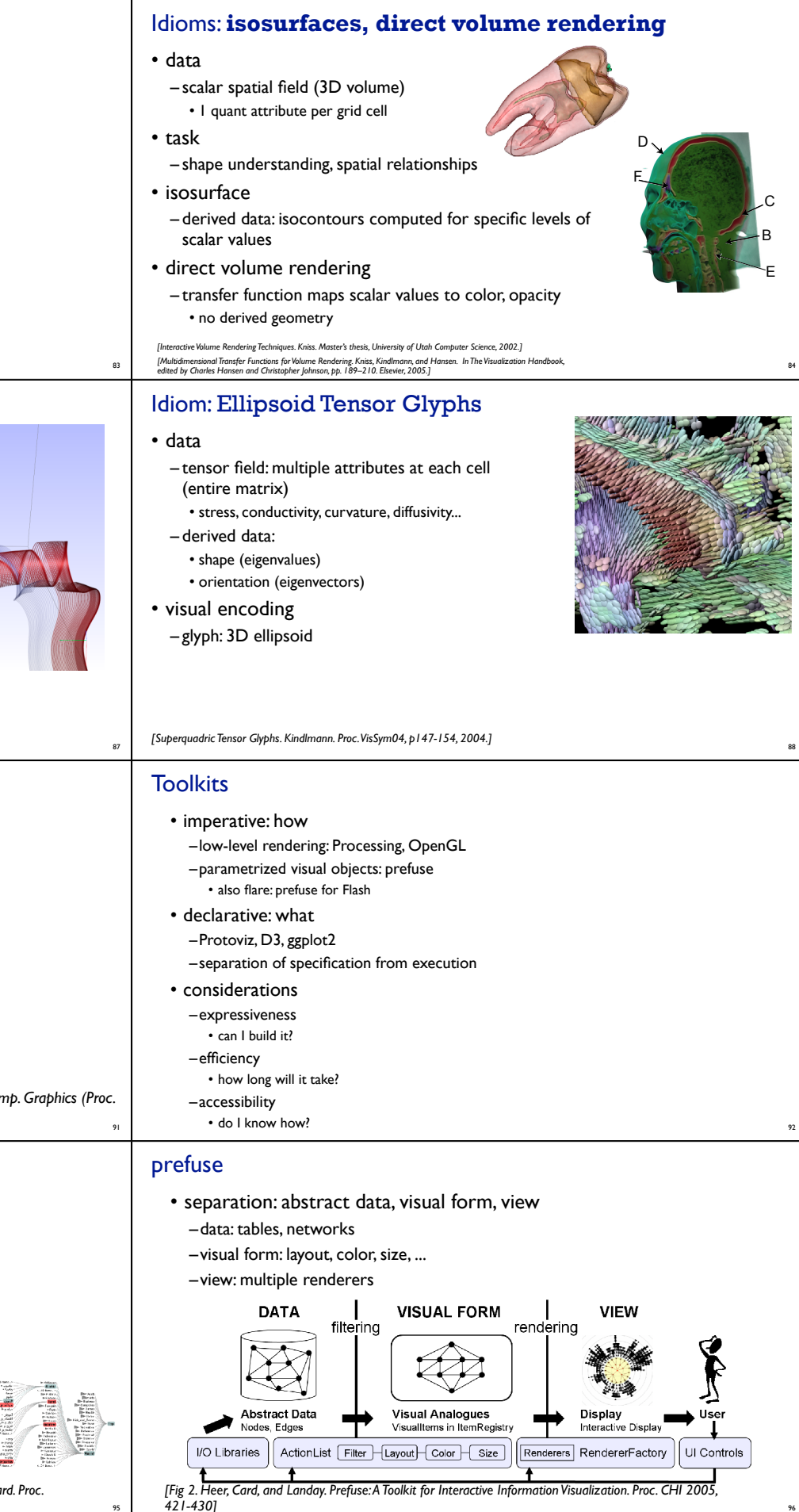

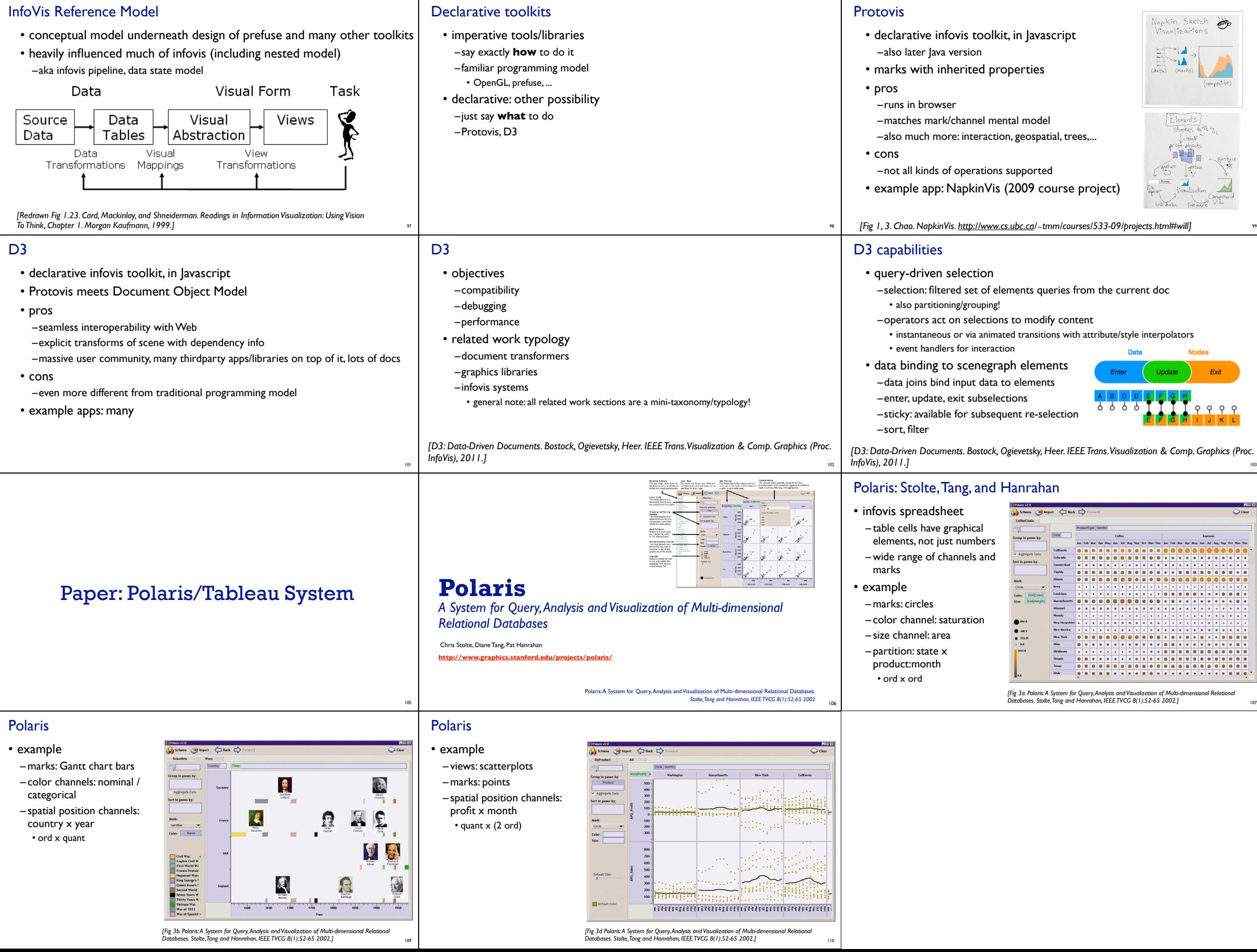

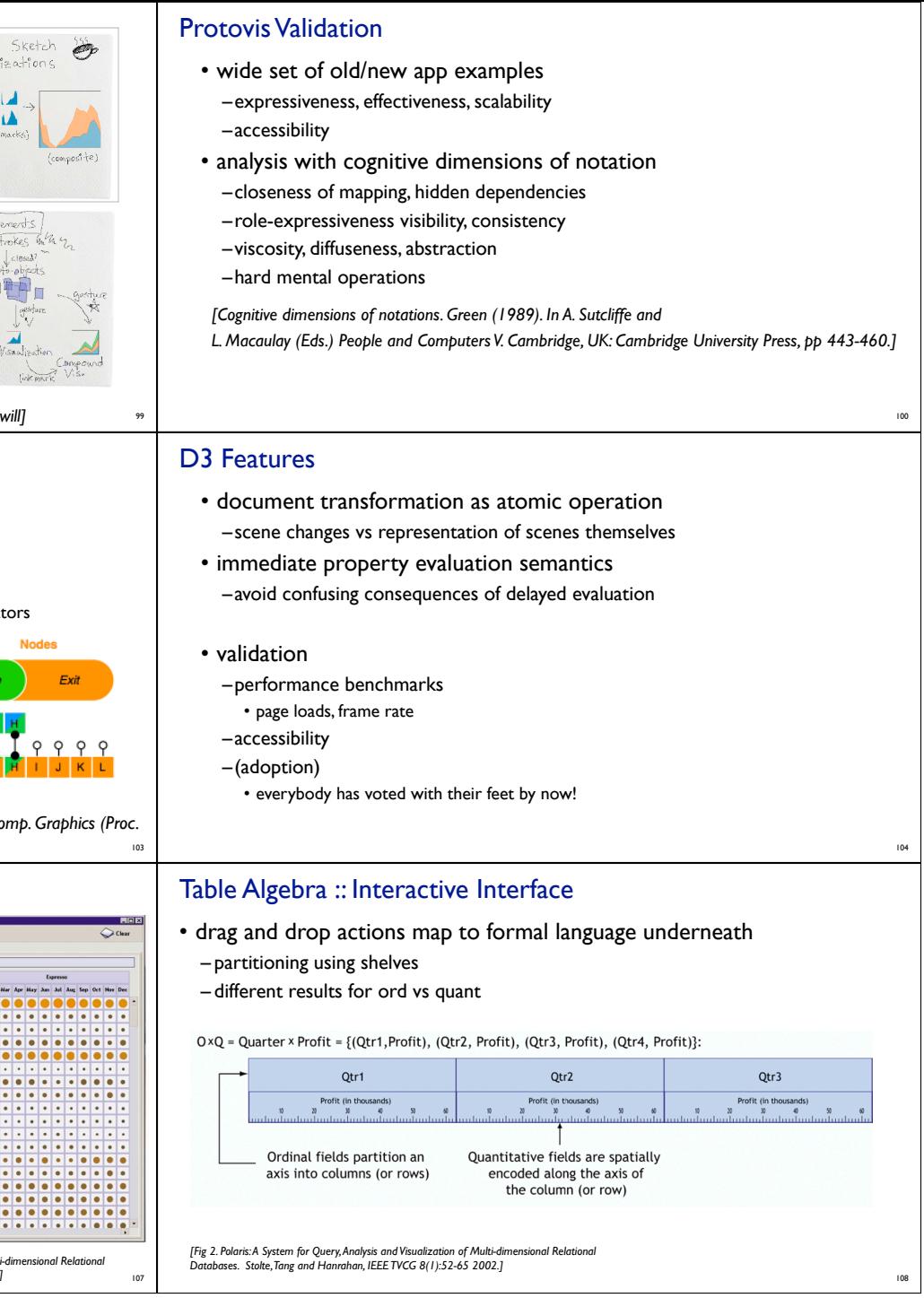